# PI2 Sommer-Semester 2007 Hans-Dieter Burkhard 1 Fallunterscheidung case(...) :- condition-1(...),declaration-1(...). case(...) :- condition-2(...),declaration-2(...). ... case(...) :- condition-n(...),declaration-n(...). case(Geld,Essen) :- Geld>500,adlon(Essen). case(Geld,Essen) :- Geld>50,steakhouse(Essen). case(Geld,Essen) :- Geld>5,doener(Essen). case(Geld,Essen) :- selberkochen(Essen) • Mit Backtracking, ggf. weitere Regel bearbeiten

## PI2 Sommer-Semester 2007 Hans-Dieter Burkhard 2 Fallunterscheidung mit cut  $case(...) : condition-1(...)$ ,  $leq$  declaration-1(...). case(...) :- condition-2(...), !, declaration-2(...). ... case(...) :- condition-n(...), !, declaration-n(...). case(Geld,Einladung) :- Geld>500, !, adlon(Einladung). case(Geld,Einladung) :- Geld>50, !, steakhouse(Einladung). case(Geld,Einladung) :- Geld>5, !, doener(Einladung). case(Geld,Einladung) :- !, selberkochen(Einladung) • Ohne Backtracking, höchstens eine Regel bearbeiten "If then else"

# CWA (2)

Wann soll Interpreter Antwort "no" auf Anfrage Q liefern?

*Logische Varianten:*

Wenn ¬Q bewiesen wurde.

Wenn Q nachweisbar nicht bewiesen werden kann. Wenn alle Beweisversuche für Q fehlgeschlagen sind. Dabei jeweils implizite Annahmen bzgl. Negation.

*Nicht-logische Varianten:*

Wenn die verfügbaren Argumente für "nicht Q" sprechen. Wenn die verfügbaren Argumente gegen Q sprechen. Im Zweifelsfall für den Angeklagten ...

PI2 Sommer-Semester 2007 Hans-Dieter Burkhard

### CWA (2) In Prolog: *Variante 3* **"Negation by (finite) failure"** Wenn alle Beweisversuche für Q fehlgeschlagen sind. Bedeutung der Antwort "no": Alle Beweisversuche sind fehlgeschlagen.

Probleme:

In PK1: Kein allgemeines Verfahren (Nicht-Allgemeingültigkeit ist nicht aufzählbar)

Unterschiede zur logischen Negation

PI2 Sommer-Semester 2007 Hans-Dieter Burkhard 4

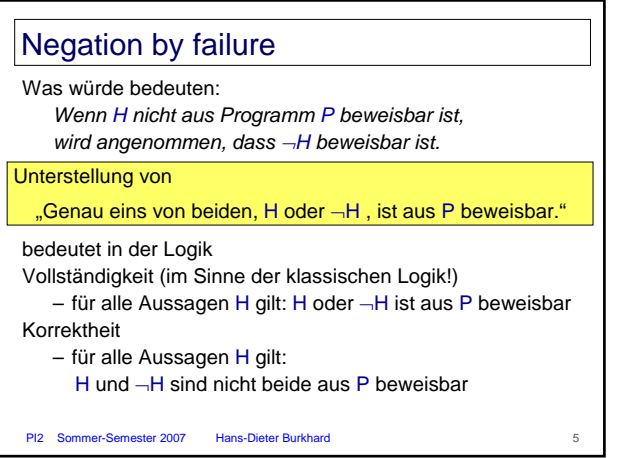

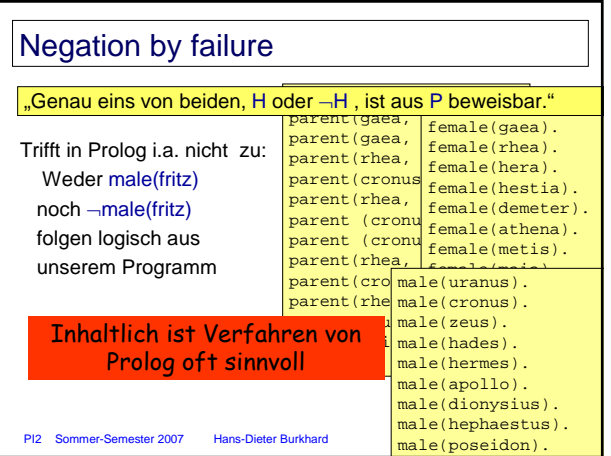

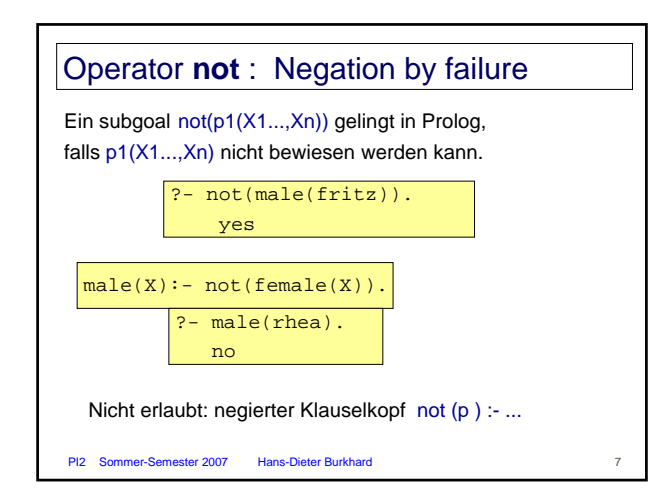

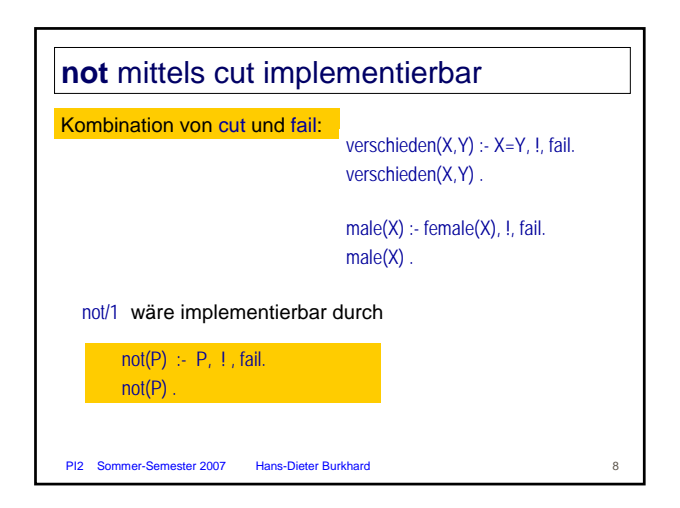

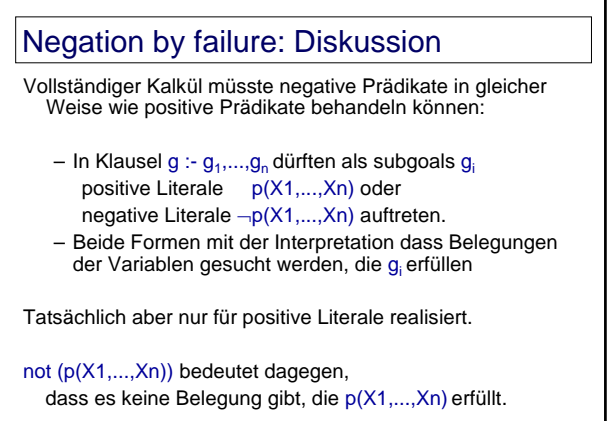

PI2 Sommer-Semester 2007 Hans-Dieter Burkhard

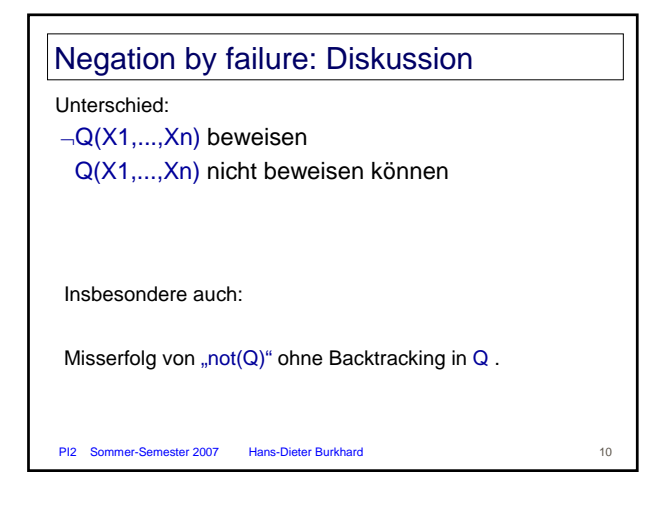

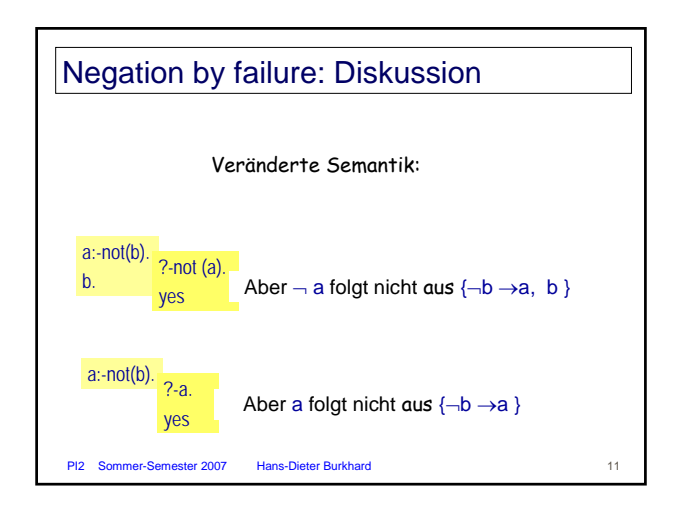

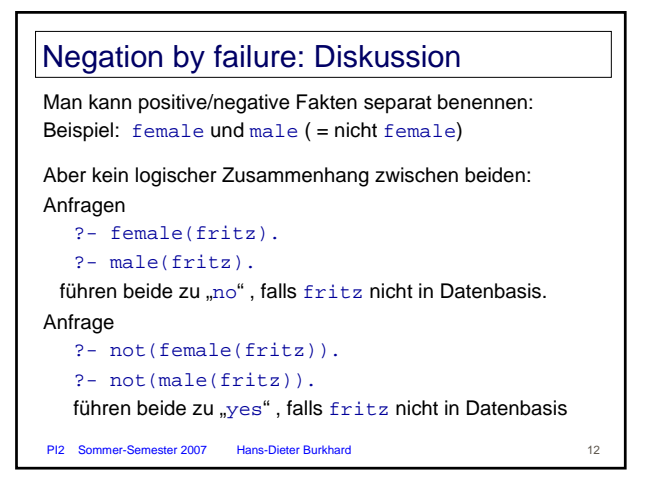

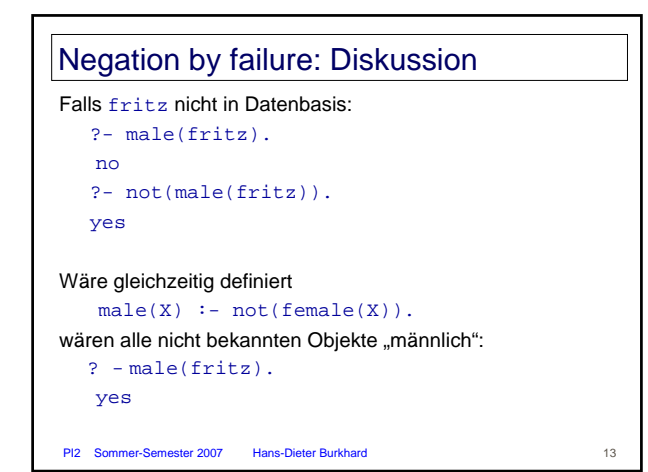

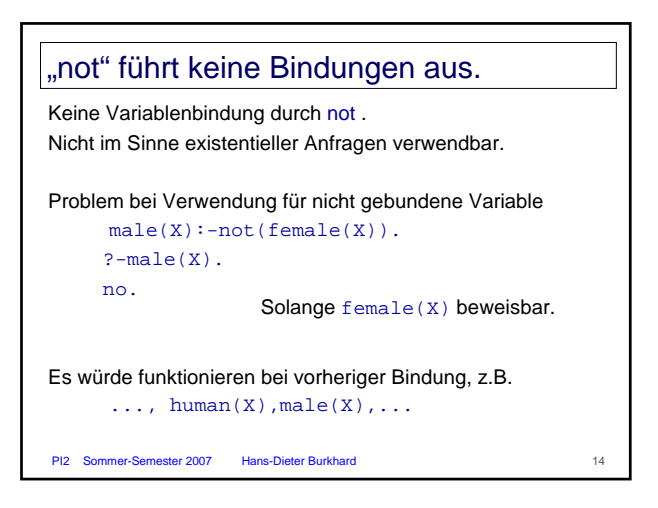

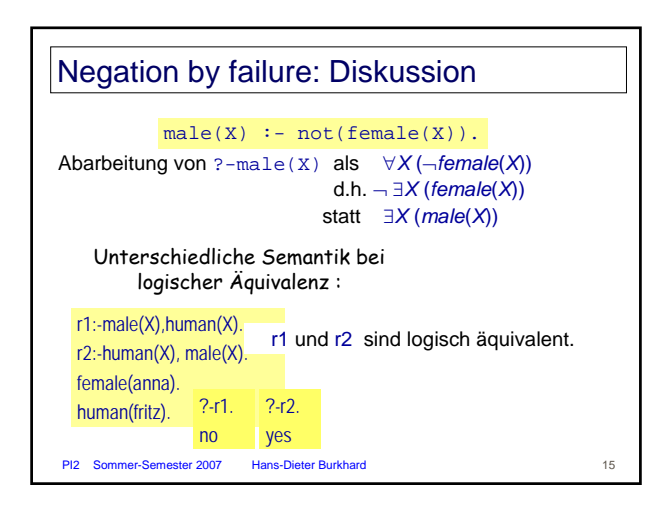

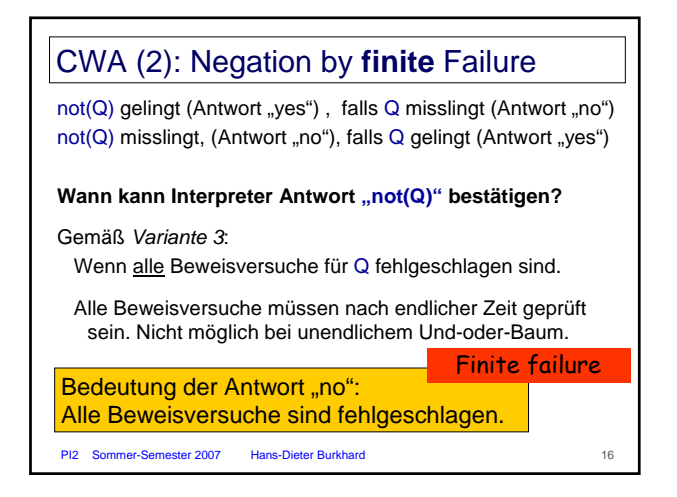

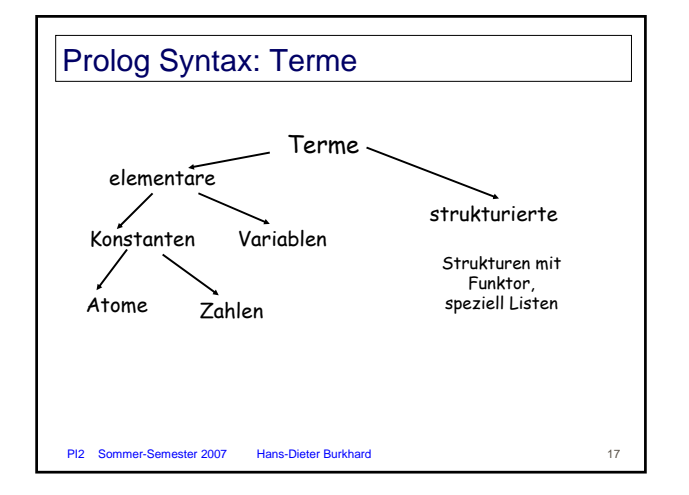

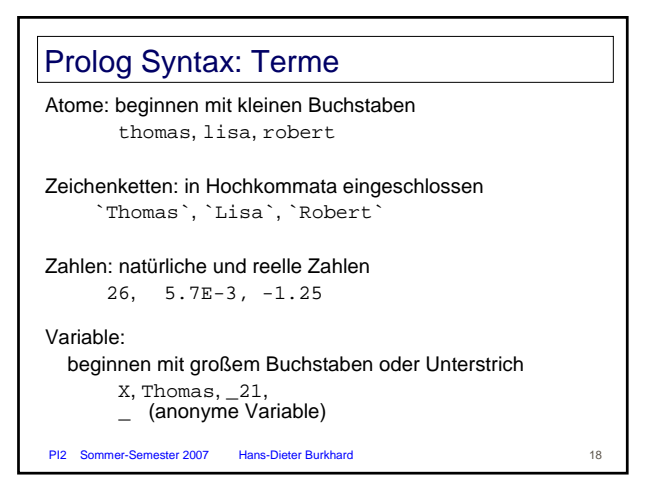

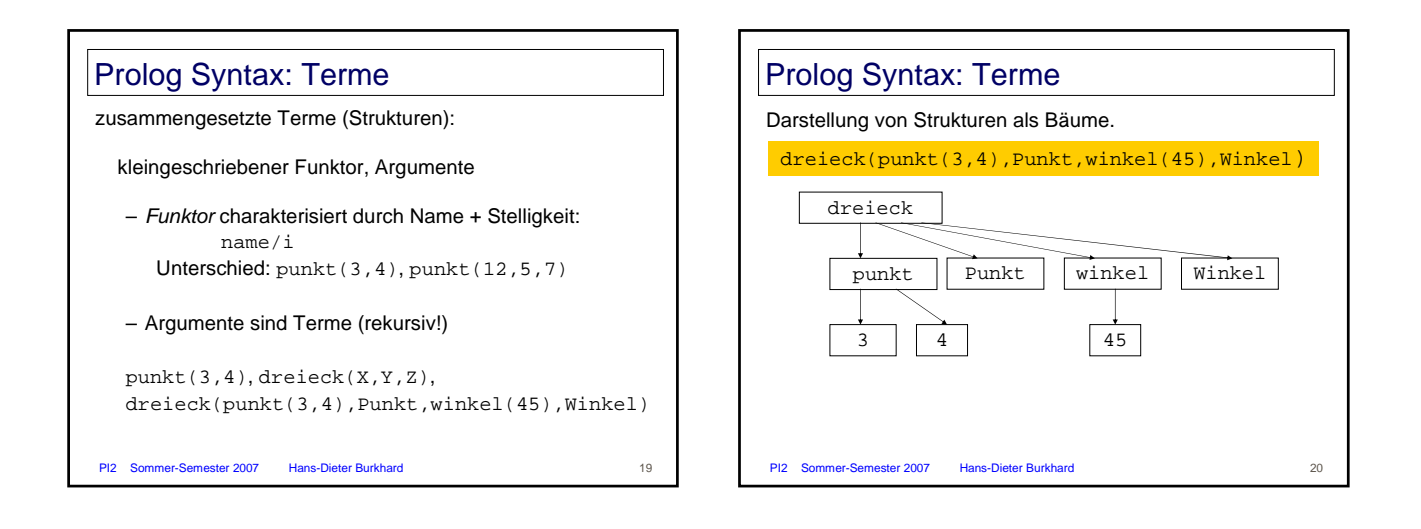

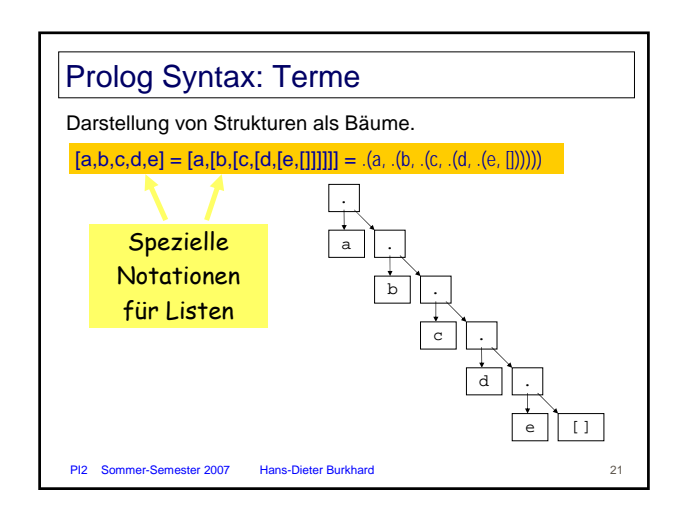

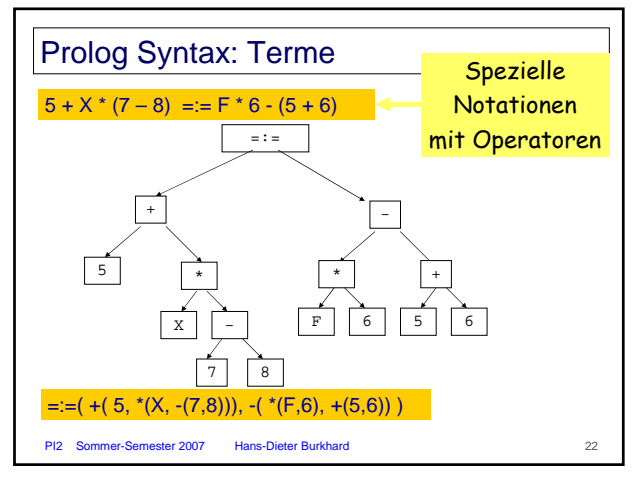

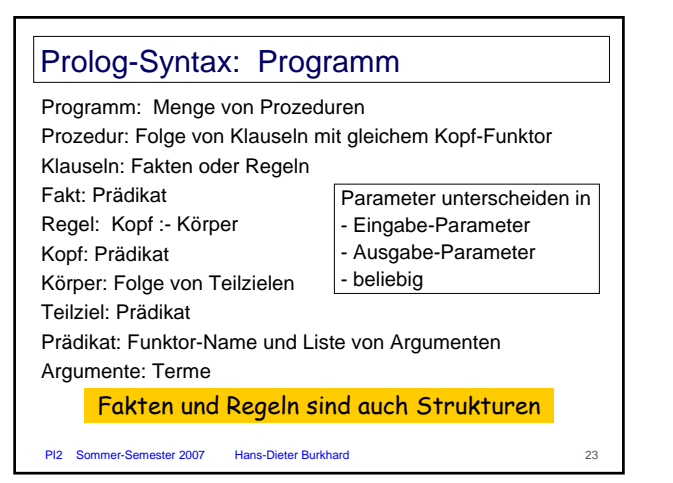

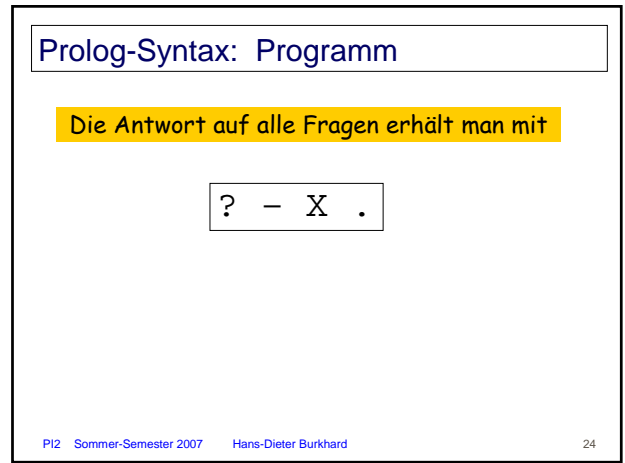

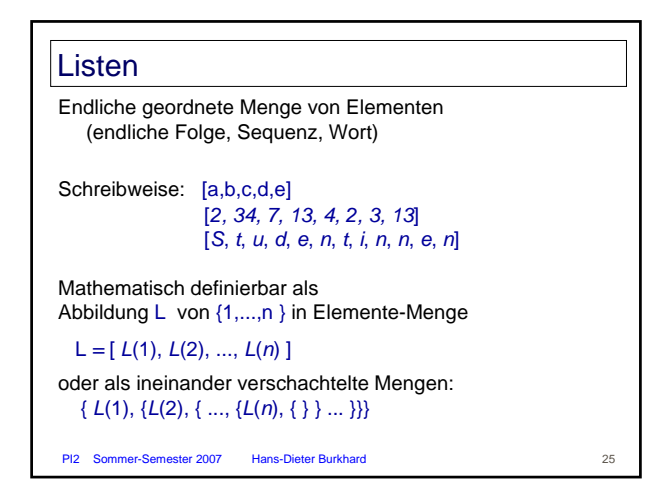

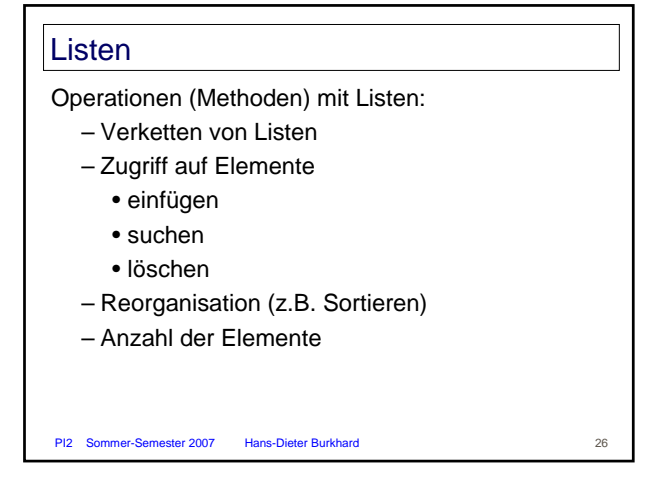

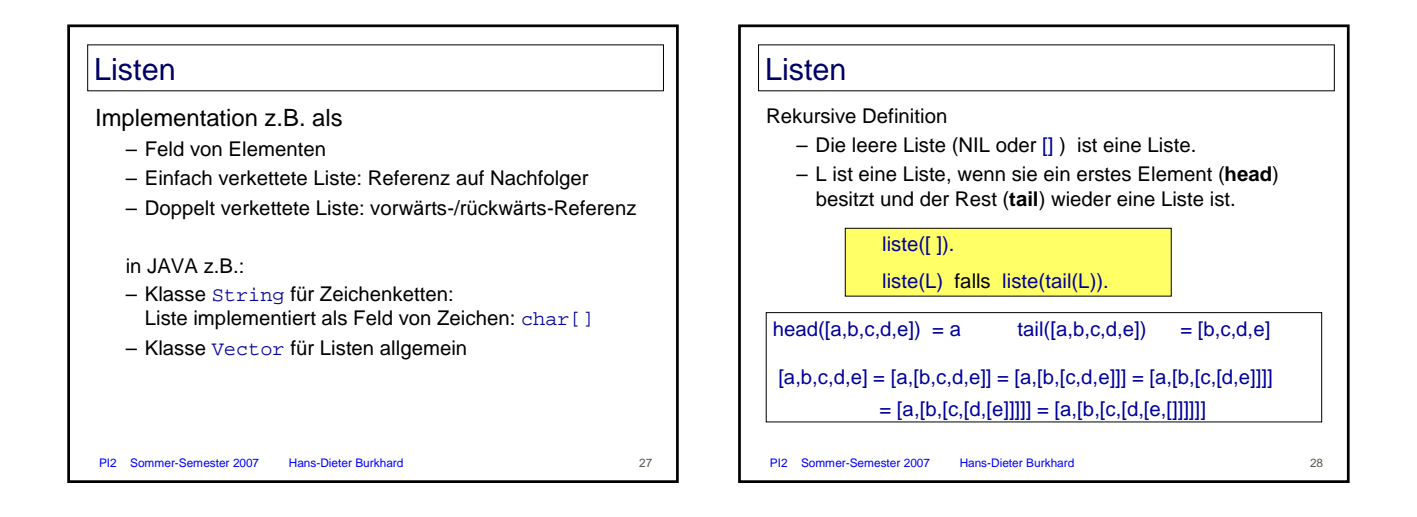

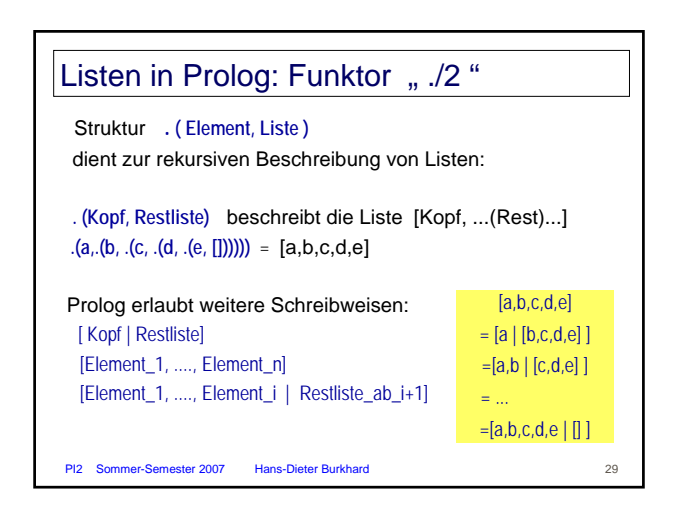

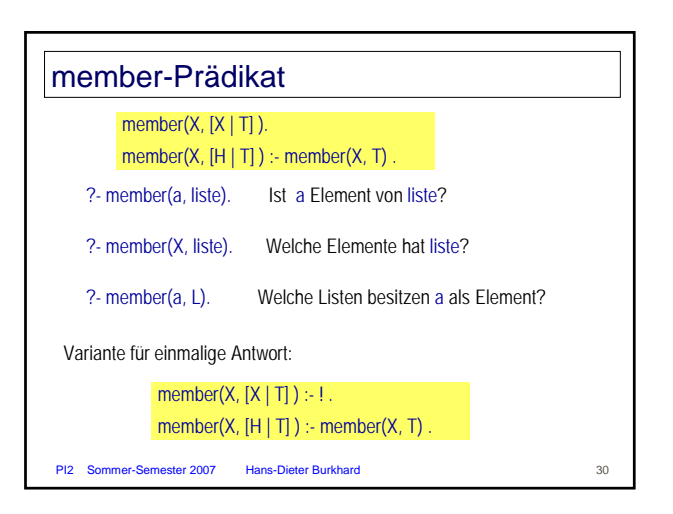

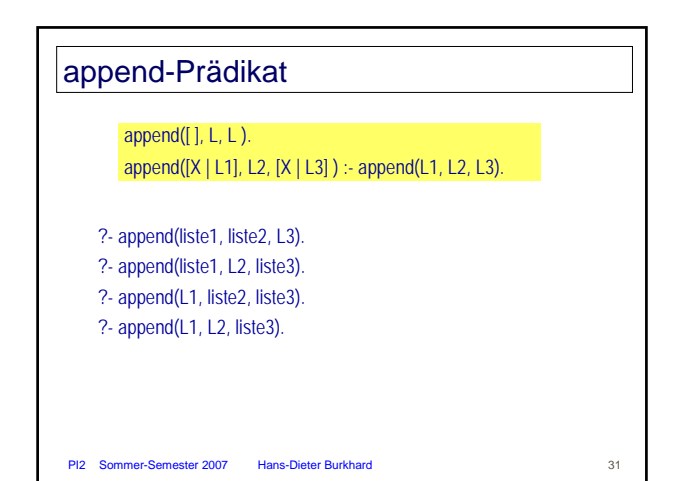

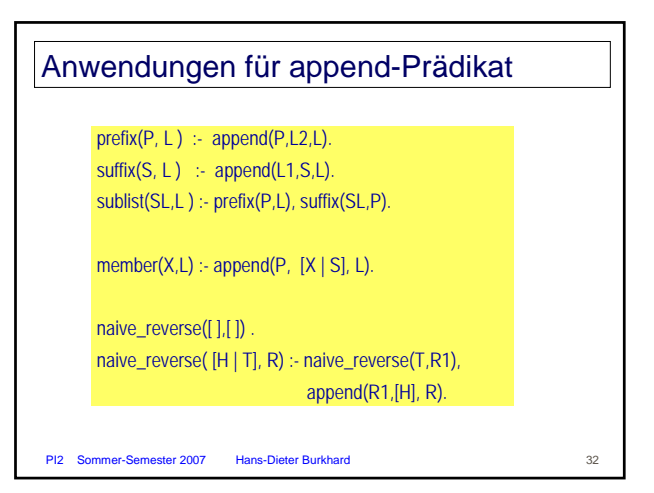

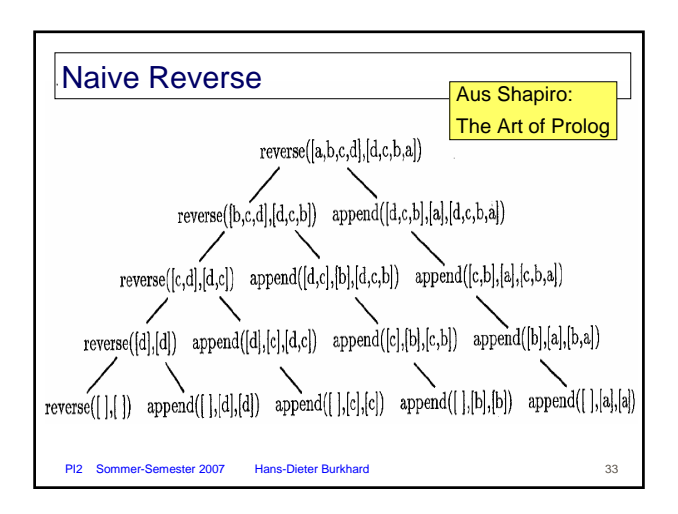

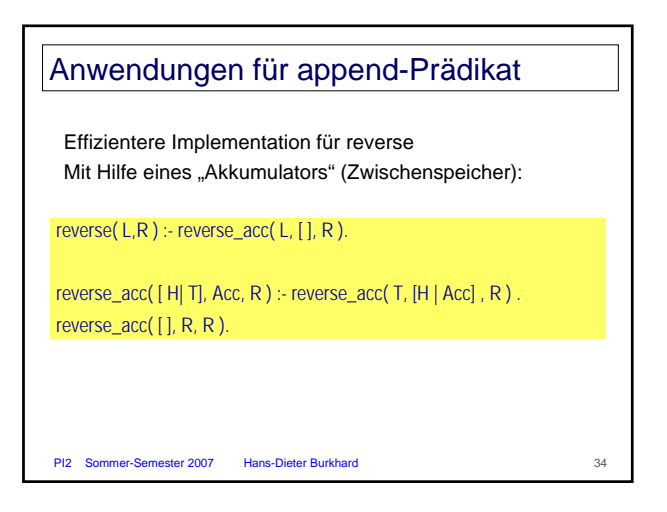

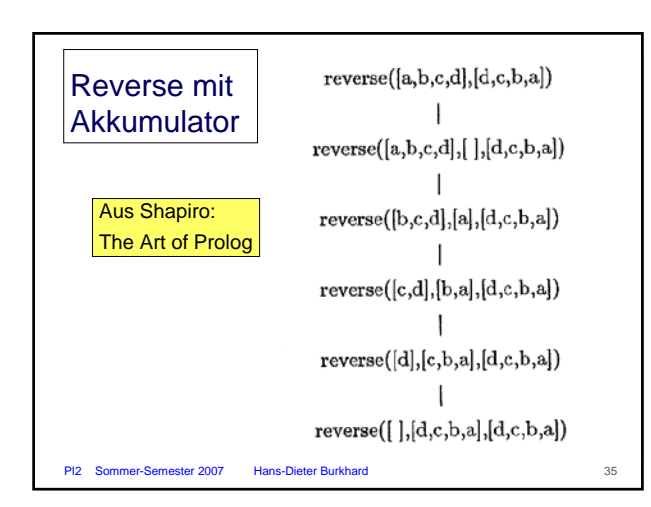

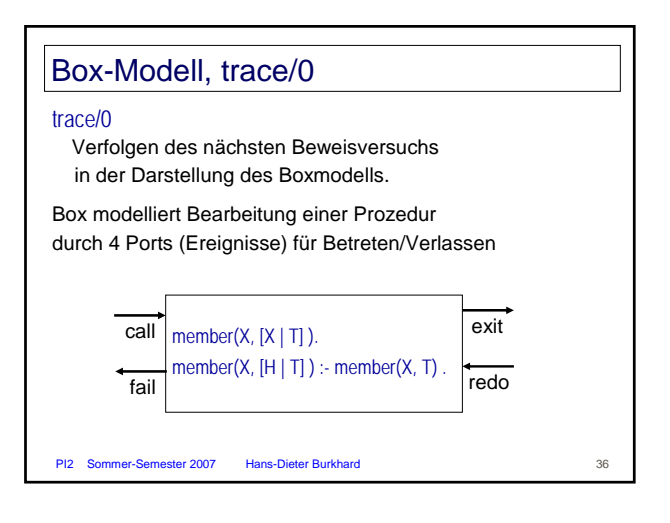

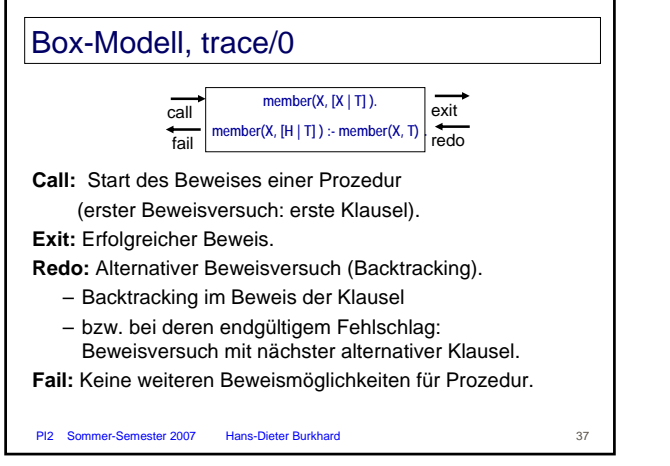

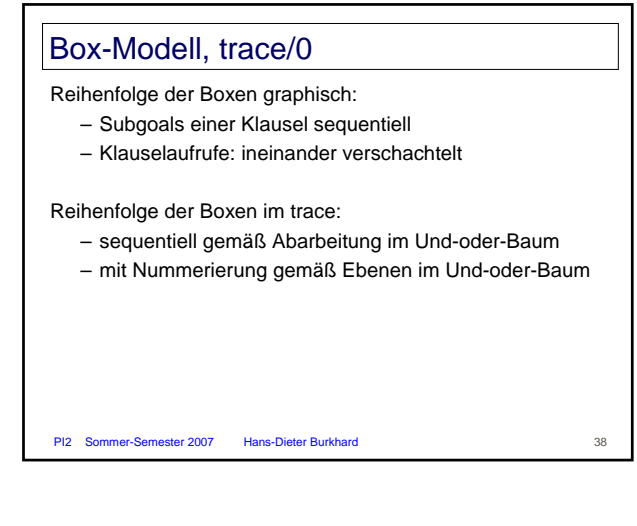

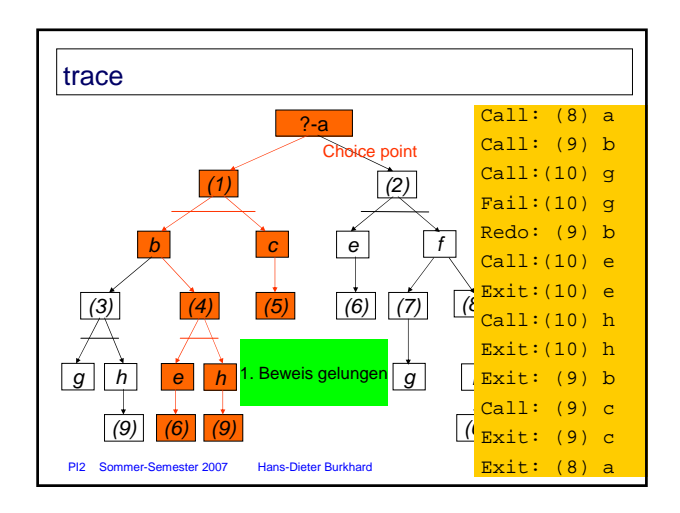

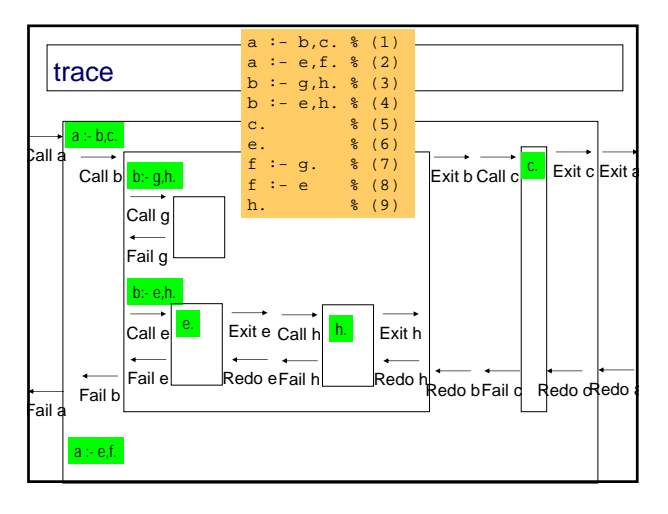

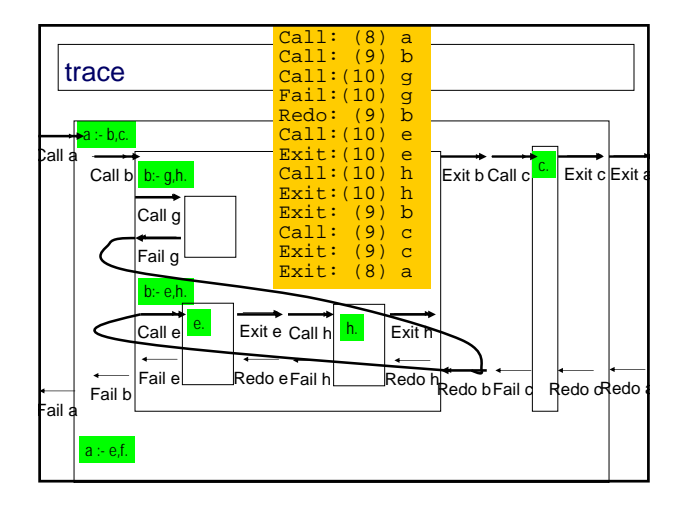

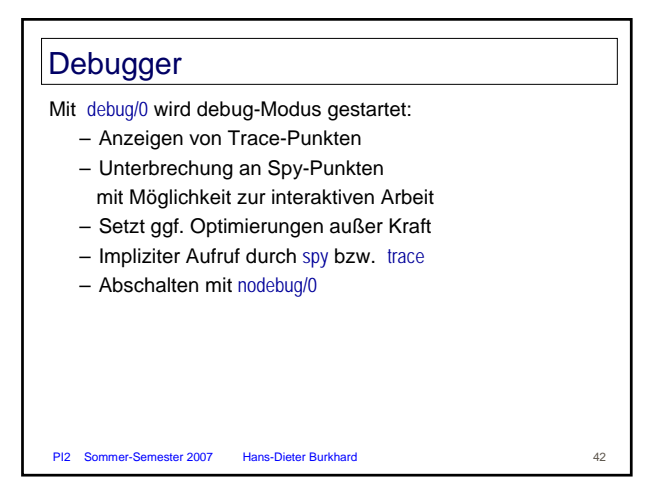

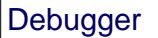

trace/2 setzt/löscht Trace-Punkte

- für Prädikate (1.Argument)
- an angebenen Ports (2.Argument): +portname bzw. –portname bzw. Liste
- spy/1 bzw. nospy/1 setzt/löscht Spy-Punkte
- für angegebene Prädikate
- trace/0 setzt überall Trace-Punkte für folgenden Aufruf

debugging/0 zeigt Status

PI2 Sommer-Semester 2007 Hans-Dieter Burkhard 43

# PI2 Sommer-Semester 2007 Hans-Dieter Burkhard 44 Variable/Parameter in Prolog Imperative Programmiersprachen – Überschreiben von Variablen – Parameterübergabe bei Prozedur-Aufruf über • Wert (value-Parameter) • Referenz (reference-Parameter) Prolog – Dauerhafte Bindung (Instantiierung) von Variablen – Parameter-Übergabe durch Unifikation • Referenzierung an Variable bzw. Wert

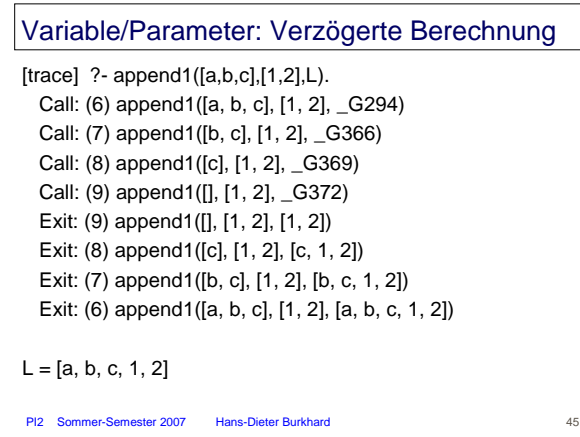

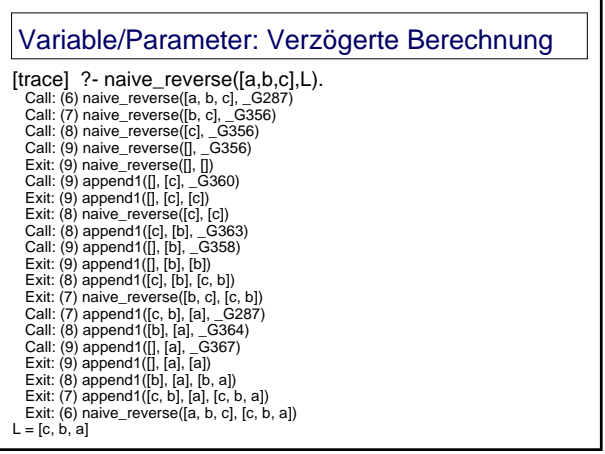

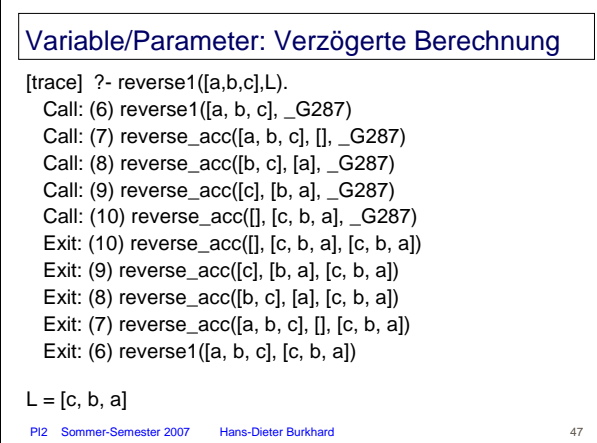

#### Prädikate Prädikate (Relationen) für "gültige Sachverhalte" Beweise für Folgerungen/Ableitungen Prädikate werden vom Nutzer definiert Prolog-System realisiert (spezielles) Beweisverfahren Prolog-System besitzt eingebaute (built-in) Prädikate für – Programmierumgebung – Eingabe/Ausgabe – Steuerung der Abarbeitung – Programm-Manipulation – Term-Operationen – Häufig benutzte Prädikate

- 
- Arithmetik

PI2 Sommer-Semester 2007 Hans-Dieter Burkhard 48

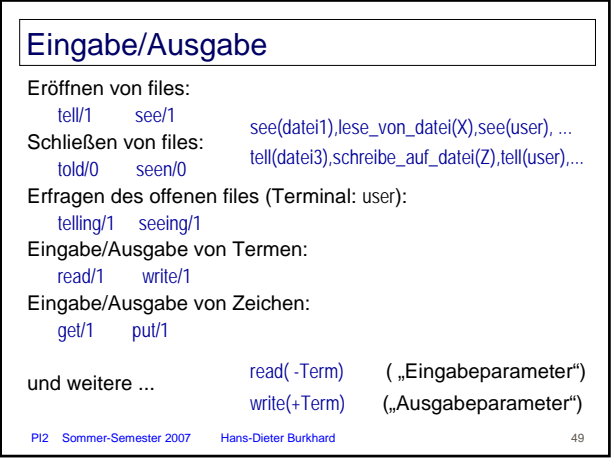

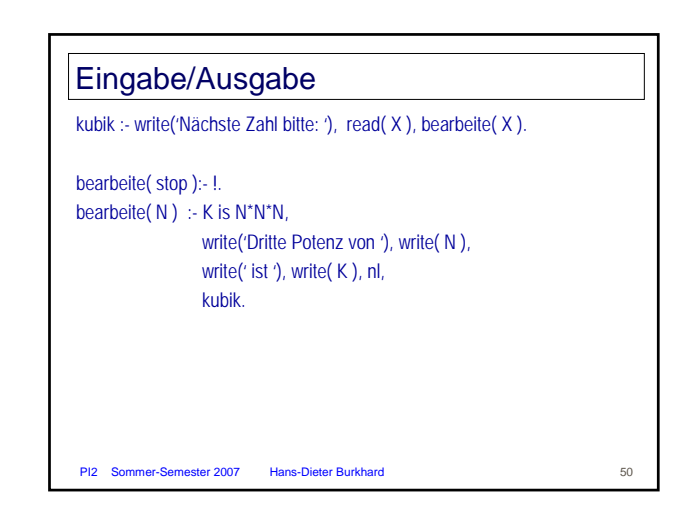

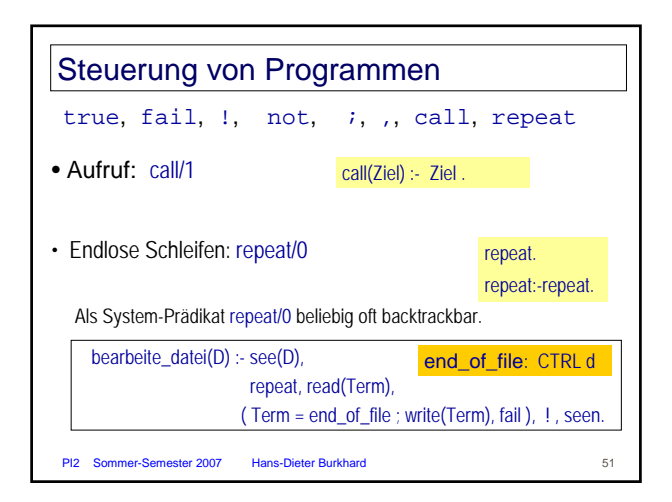

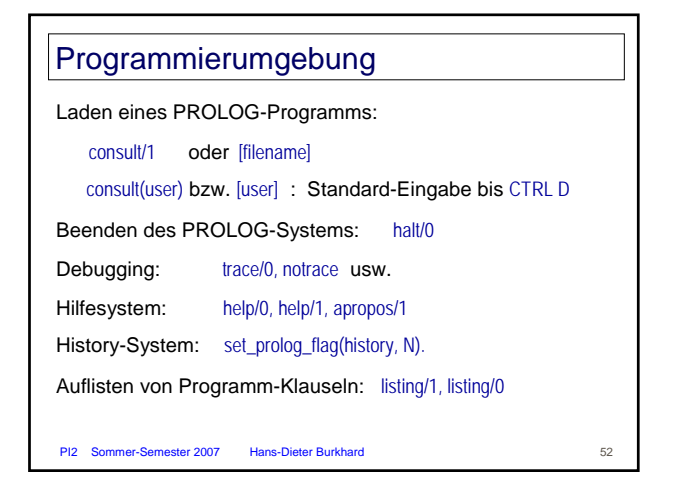

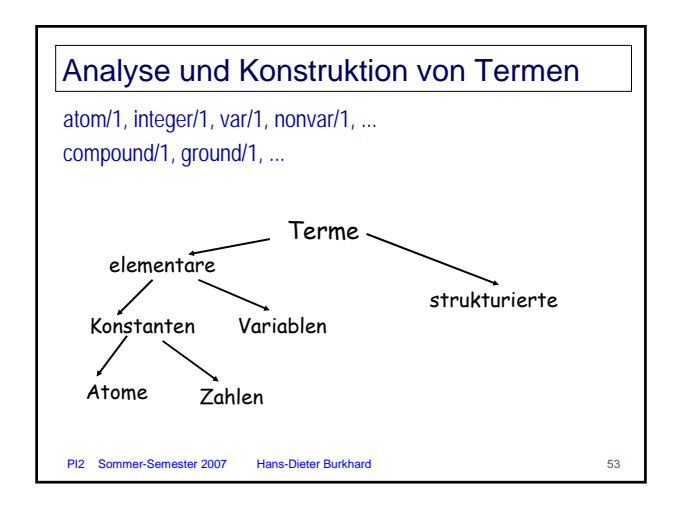

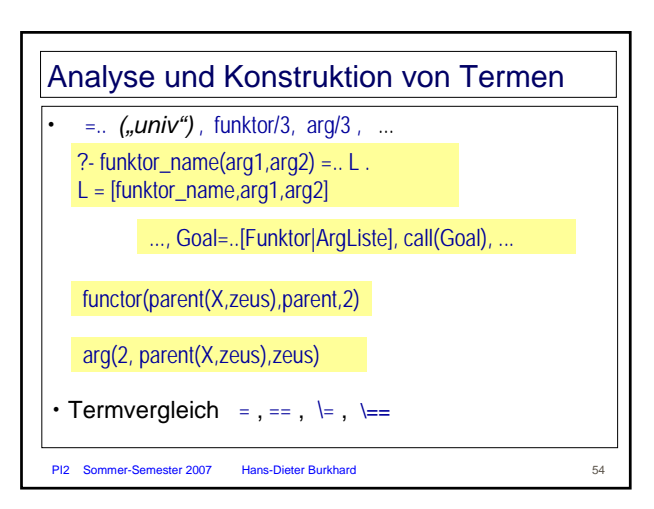

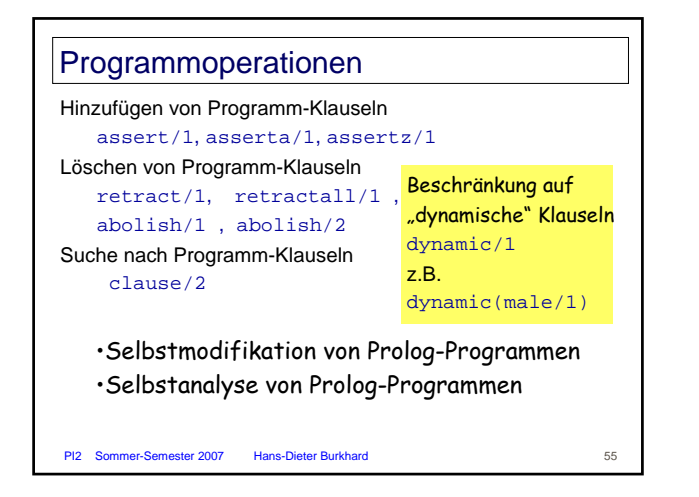

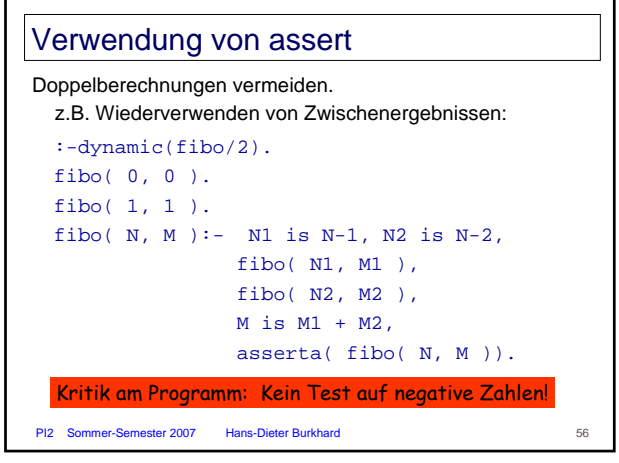

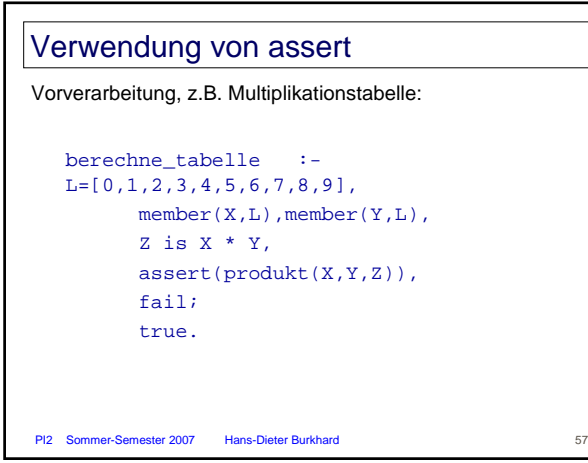

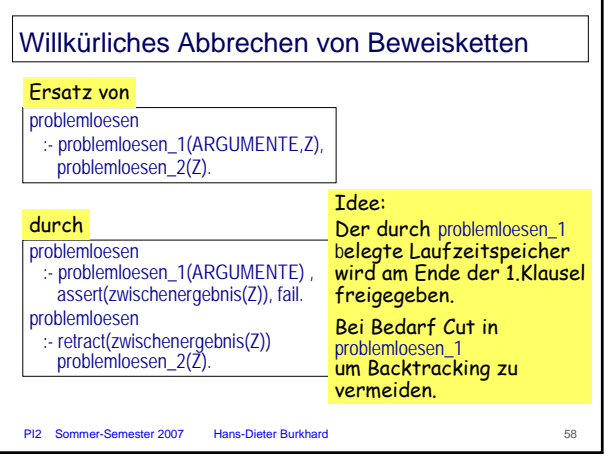